#### Technical Details for the truly Hard-core:

- ESP-01 module with base board
	- o Programmed with Arduino IDE and standard ESP8266 headers
	- o Writes {0xA0, 0x01, 0x00, 0xA1} for off,{0xA0, 0x01, 0x01, 0xA2} for on, via serial terminal
- Relay base board
	- o Controlled by a "STC15F104W" chip.
	- o <http://www.stcmicro.com/datasheet/STC15F100-en.pdf>
	- o very similar to 8051 architecture
	- o use sdcc and stcgal in linux to compile and program the device.
	- o Relay pin on P3\_2.

#### Source code for ESP-01 Chip (using Arduino IDE):

```
#include <ESP8266WiFi.h>
#include <ESP8266WebServer.h>
#include <DNSServer.h>
```

```
ESP8266WebServer server(80);
DNSServer dns;
IPAddress apIP(192, 168, 1, 1);
const byte cmdOFF[ ] = {0xA0, 0x01, 0x00, 0xA1};const byte cmdON[] = {0xA0, 0x01, 0x01, 0xA2};void setup()
{
  pinMode(0, OUTPUT);
 Serial.begin(9600);
  WiFi.mode(WIFI_AP);
  dns.setTTL(300);
  dns.setErrorReplyCode(DNSReplyCode::ServerFailure);
   dns.start(53, "relay.net", apIP);
  Serial.println();
  Serial.println("Duinotech WiFi Relay");
  Serial.println("Setting up Soft-AP..");
 WiFi.softAPConfig(apIP, apIP, IPAddress(255, 255, 255, 0));
   if (WiFi.softAP("Duinotech WiFi Relay"))
   {
    Serial.println("Success!");
     Serial.println("----------------");
     Serial.println("Connect to the WiFi network called");
     Serial.println("\tDuinotech WiFi Relay");
     Serial.println("and navigate to relay.net");
   }
```
Australia New Zealand www.jaycar.com.au www.jaycar.co.nz [techstore@jaycar.com.au](mailto:techstore@jaycar.com.au) [techstore@jaycar.co.nz](mailto:techstore@jaycar.co.nz) 1800 022 888 0800 452 922 Page **1** of **6**

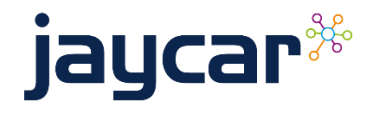

XC3804 Datasheet E3804 Datashee

```
 else
   {
     Serial.println("Failed! Resetting...");
     //hang, and causes a reset;
    for (j; ;
   }
   server.on("/", sendIndex);
  server.on("/open", openRelay);
  server.on("/close", closeRelay);
   server.onNotFound(sendNotFound);
   server.begin();
}
void loop()
{
   dns.processNextRequest();
   server.handleClient();
}
void sendIndex()
{
   server.send(200, "text/html", "<head><meta name=viewport"
                                   "content='width=device-width,initial-scale=1'></head>"
                                  "<h2> Duinotech WiFi Relay </h2>"
                                 "<h5> Think Possible. </h5>"
                                 "\langlehr/>"
                                  "<p>To open relay, click this link:</p>"
                                  "<a href='/open' target='_blank'>Open Relay</a>"
                                 "<p>To close relay, click this link:</p>"
                                  "<a href='/close' target=' blank'>Close Relay</a>");
}
void openRelay()
{
   Serial.write(cmdON, 4);
   server.send(200, "text/plain", "sent off command");
}
void closeRelay()
{
   Serial.write(cmdOFF,4);
   server.send(200, "text/plain", "sent on command");
}
void sendNotFound()
{
  server.send(404, "text/plain", "404: Not Found");
}
```
Australia New Zealand www.jaycar.com.au www.jaycar.co.nz [techstore@jaycar.com.au](mailto:techstore@jaycar.com.au) [techstore@jaycar.co.nz](mailto:techstore@jaycar.co.nz) 1800 022 888 0800 452 922 Page **2** of **6**

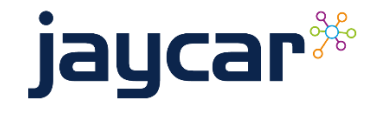

#### Source code for STC15F104W Chip (using sdcc 89):

```
/*
   To compile this code under linux run: 
   sdcc -mmcs51 --iram-size 128 --xram-size 0 --code-size 4096--nooverlay --noinduction --verbose --debug -V --std-sdcc89 \
--model-small "relay.c"
   To upload code into 
   stcgal -p /dev/ttyUSB1 -b 1200 -D -t 11059 relay.ihx -P <chip id>
   */
```
#include <8051.h>

#define relay pin P3 2

\_\_sfr \_\_at(0x8E) AUXR; \_\_sfr \_\_at(0xB1) P3M1;  $sfr = at(0xB2)$  P3M0;

#define RXB P3\_0 #define TXB P3 1 #define BAUD 0xFE80

typedef \_\_bit BOOL; typedef unsigned char BYTE; typedef unsigned int WORD; BYTE TBUF, RBUF; BYTE TDAT, RDAT; BYTE TCNT, RCNT; BYTE TBIT, RBIT; BOOL TING, RING; BOOL TEND, REND; BYTE t, r; BYTE  $buf[16]$ ; BYTE step; BYTE chr;

```
BYTE mode;
BOOL OK;
BOOL ANSWER;
BYTE answer_data;
int i;
```

```
void uart_send(char chr);
void uart_init();
```
void main() { char  $a[$ ] = {  $'U', 'P'$  };

 P3M1=0; P3M0=4;

> Australia **New Zealand**  www.jaycar.com.au www.jaycar.co.nz [techstore@jaycar.com.au](mailto:techstore@jaycar.com.au) [techstore@jaycar.co.nz](mailto:techstore@jaycar.co.nz) 1800 022 888 0800 452 922 Page **3** of **6**

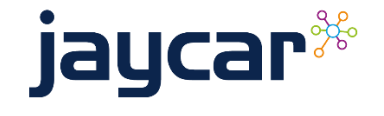

```
Australia New Zealand
 relay pin = 0;
 step = 0;mode = 0;OK = 0;uart init();
 for (i = 0; a[i] != 0; i++) uart_send(a[i]); 
 while (1) {
    if (REND) {
     REND = 0; chr = RBUF;
      switch (step) {
        case 0:
         if (chr == 0xA0) step++;
          break;
        case 1:
         if (chr == 0x01)
            step++;
          else
           step = 0:
          break;
        case 2:
         if (chr == 0x01 || chr == 0x00) {
            step++;
            mode = chr;
          } else {
           step = 0;
 }
          break;
        case 3:
         if (chr == 0xA2 && mode == 0x01) {
           relay pin = 1;
           OK = 1; } 
         else \{if (chr == 0xA1 & % \mod 0) \}relay pin = 0;
           OK = 1; }}
         step = 0;
          break;
      }
    }
    if (OK) {
     OK = 0;
```
www.jaycar.com.au www.jaycar.co.nz

[techstore@jaycar.com.au](mailto:techstore@jaycar.com.au) [techstore@jaycar.co.nz](mailto:techstore@jaycar.co.nz)

jaycar<sup>\*</sup>

XC3804 Datasheet C3804 Datasheet

1800 022 888 0800 452 922 Page **4** of **6**

```
Australia New Zealand
       uart_send(relay_pin);
     }
   }
}
void tm0(void) __interrupt 1 __using 1
{
   if (RING) {
    if (--RCNT == 0) {
      RCNT = 3;if (-RBIT == 0) {
         RBUF = RDAT;
        RING = 0:
        REND = 1;
       } else {
        RDAT \rightarrow= 1;
        if (RXB) RDAT |= 0x80; }
     }
   } else if (!RXB) {
    RING = 1;RCNT = 4;RBIT = 9; }
  if (--TCNT == 0) {
    TCNT = 3; if (TING) { 
      if (TBIT == 0) {
        TXB = 0; TDAT = TBUF;
        TBIT = 9;
       } else {
        TDAT \rightarrow = 1;
        if (--TBIT == 0) {
          TXB = 1;TING = 0;TEND = 1; } else {
          TXB = CY; }
       }
     }
   }
}
void uart_send(char chr)
{
   while (!TEND) ;
  TEND = 0; TBUF = chr;
  TIME = 1;
```
XC3804 Datasheet

E3804 Datashee

 www.jaycar.com.au www.jaycar.co.nz [techstore@jaycar.com.au](mailto:techstore@jaycar.com.au) [techstore@jaycar.co.nz](mailto:techstore@jaycar.co.nz) 1800 022 888 0800 452 922 Page **5** of **6**

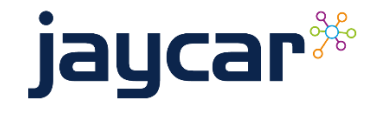

```
}
```

```
void uart_init()
{
 SCON = 0x50;EA = 0;
 PT0 = 0;E TØ = 0;TRO = 0;TMOD = 0x00;AUXR = 0x80;TL0 = BAUD;TH\theta = BAUD >> 8;
 TR0 = 1;E T0 = 1;PT0 = 1;EA = 1;TING = \theta;
 RING = 0;
```
 $TEND = 1;$  $REND = 0;$  $TCNT = 0;$  $RCNT = 0;$ 

}

XC3804 Datasheet C3804 Datashee

Australia New Zealand www.jaycar.com.au www.jaycar.co.nz [techstore@jaycar.com.au](mailto:techstore@jaycar.com.au) [techstore@jaycar.co.nz](mailto:techstore@jaycar.co.nz) 1800 022 888 0800 452 922 Page **6** of **6**

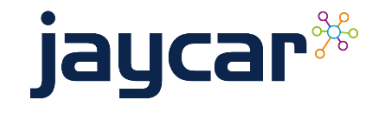